Agence d'Urbanisme, de Développement Économique et Technopole du pays de Lorient

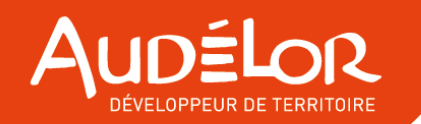

# IZAE de Pontivy Communauté et Lorient Agglomération

20/02/2024

## **Sommaire**

- ➢ *Contexte*
- ➢ *Données à disposition et livrables*
- ➢ *Méthodologie*
- ➢ *Résultats*

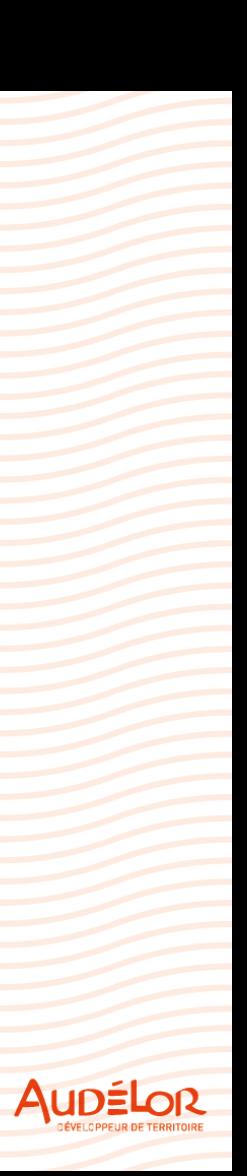

### **Contexte**

- ➢ *AudéLor dispose d'un observatoire des ZAE depuis 2002 et un travail sur les friches et les dents creuses depuis 2016*
- ➢ *Pontivy Communauté est membre adhérent de l'Agence*
- ➢ *Inventaire des ZAE de Pontivy Communauté réalisé de mars à juin 2023*
- ➢ *Renfort d'un chargé de mission pour travailler sur l'IZAE de Pontivy Communauté*

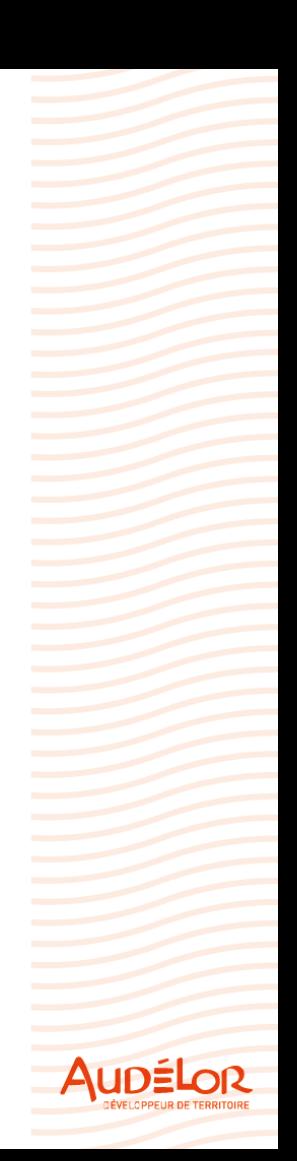

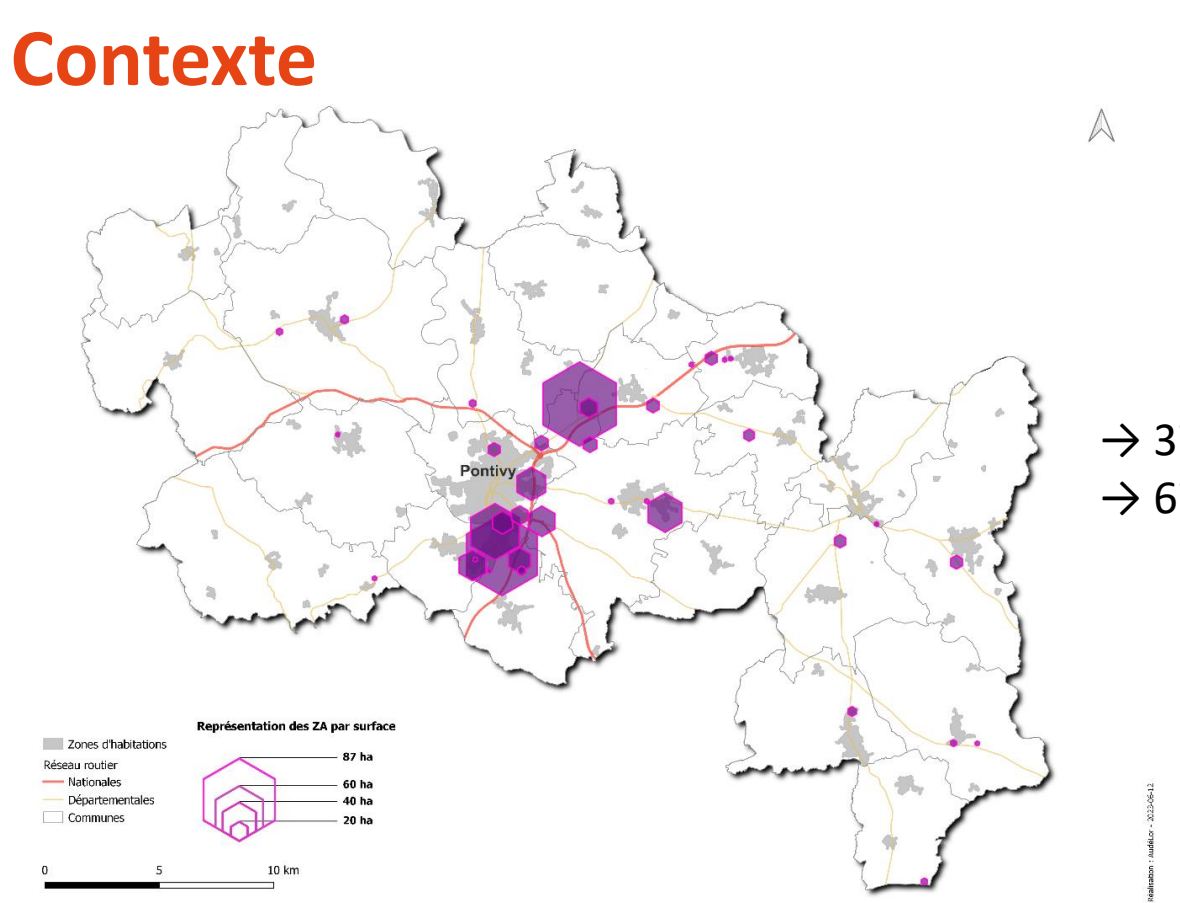

### $\rightarrow$  37 parcs d'activités  $\rightarrow$  670 ha

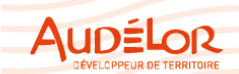

## **Données à disposition et livrables**

- ➢ *Données disponibles à Pontivy Communauté :*
	- ✓ *Table spatiale des périmètres*
	- ✓ *Tableur Excel des établissements*

- ➢ *Production de l'inventaire des ZAE et de leur vacance :*
	- ✓ *Atlas cartographique des ZAE et de leurs unités foncière + tableaux des propriétaires et occupants*
	- ✓ *Note d'analyse des ZAE de Pontivy Communauté*
	- ✓ *Dump de la base Postgres + projet QGIS d'exploitation*
	- ✓ *Présentation de l'étude en Commission*

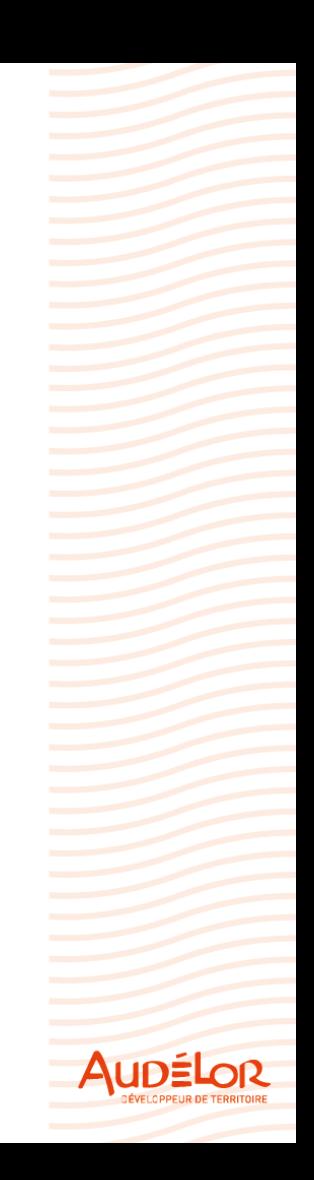

## **Méthodologie**

- ➢ *Limites de l'article 220 : une absence de précision concernant les modalités d'inventaire, le format de la transmission et le contrôle de légalité*
- ➢ *Déploiement de l'observatoire :*
	- ✓ *Structuration d'un Modèle de Conceptuel de Données (MCD) similaire à celui d'AudéLor*
	- ✓ *Alimentation de la base à partir de relevés terrain*
- ➢ *Exploitation du fichier LOCOMVAC*

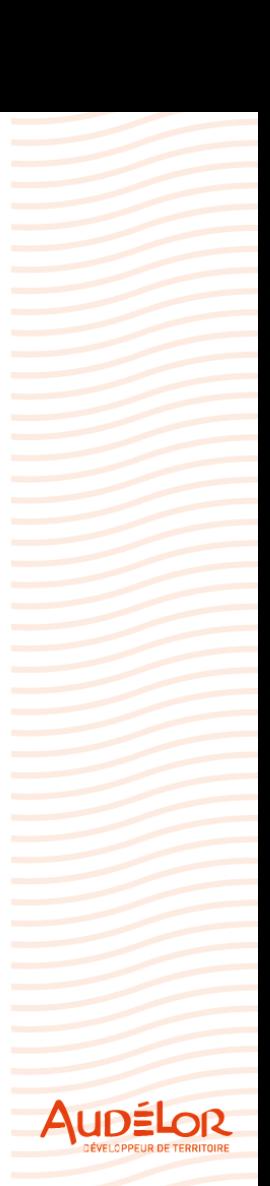

## **Méthodologie : déploiement technique**

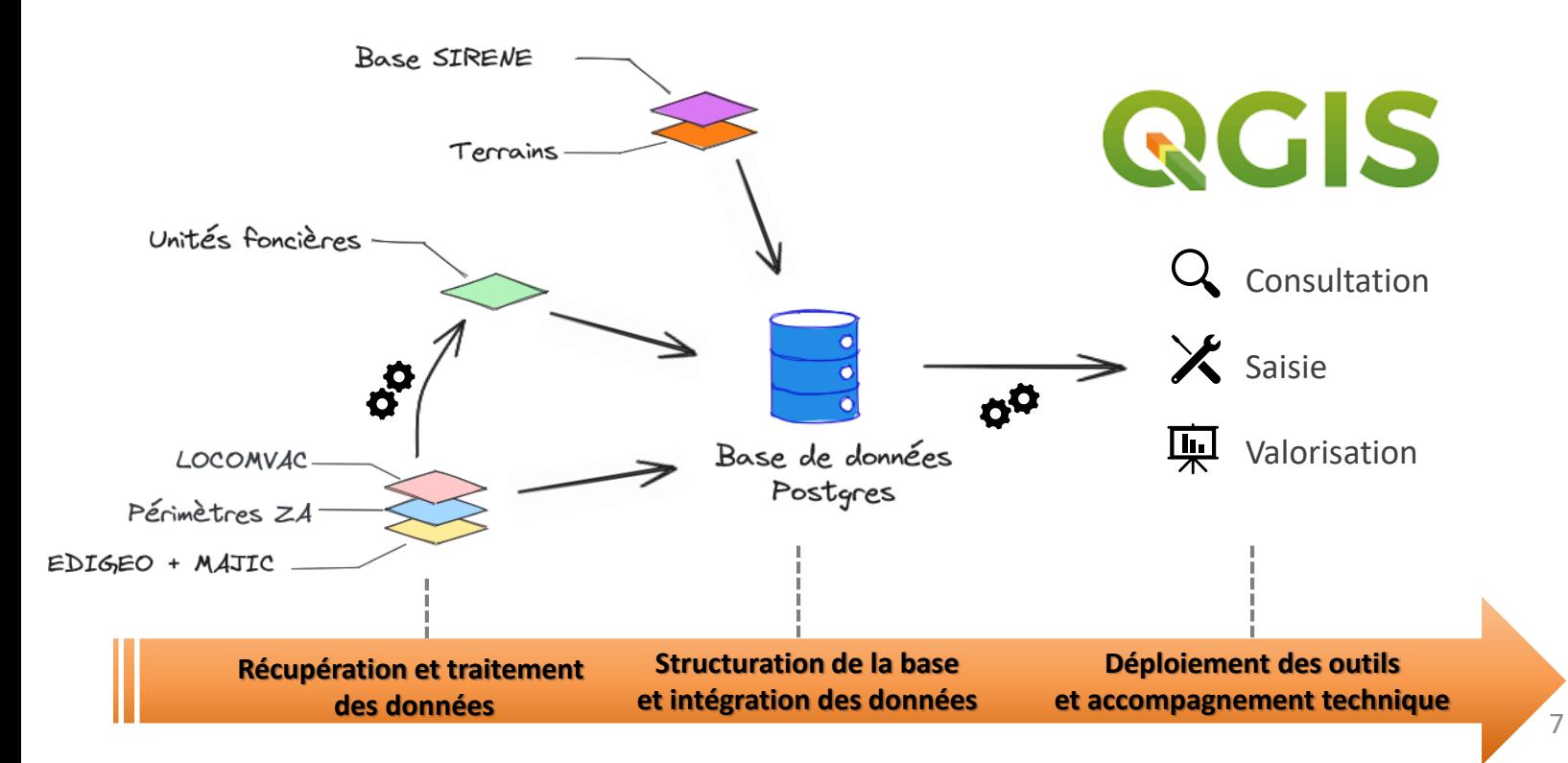

upźL

## **Méthodologie : focus sur le MCD**

➢ *Pas de standard CNIG* ➢ *Approche d'observatoire*

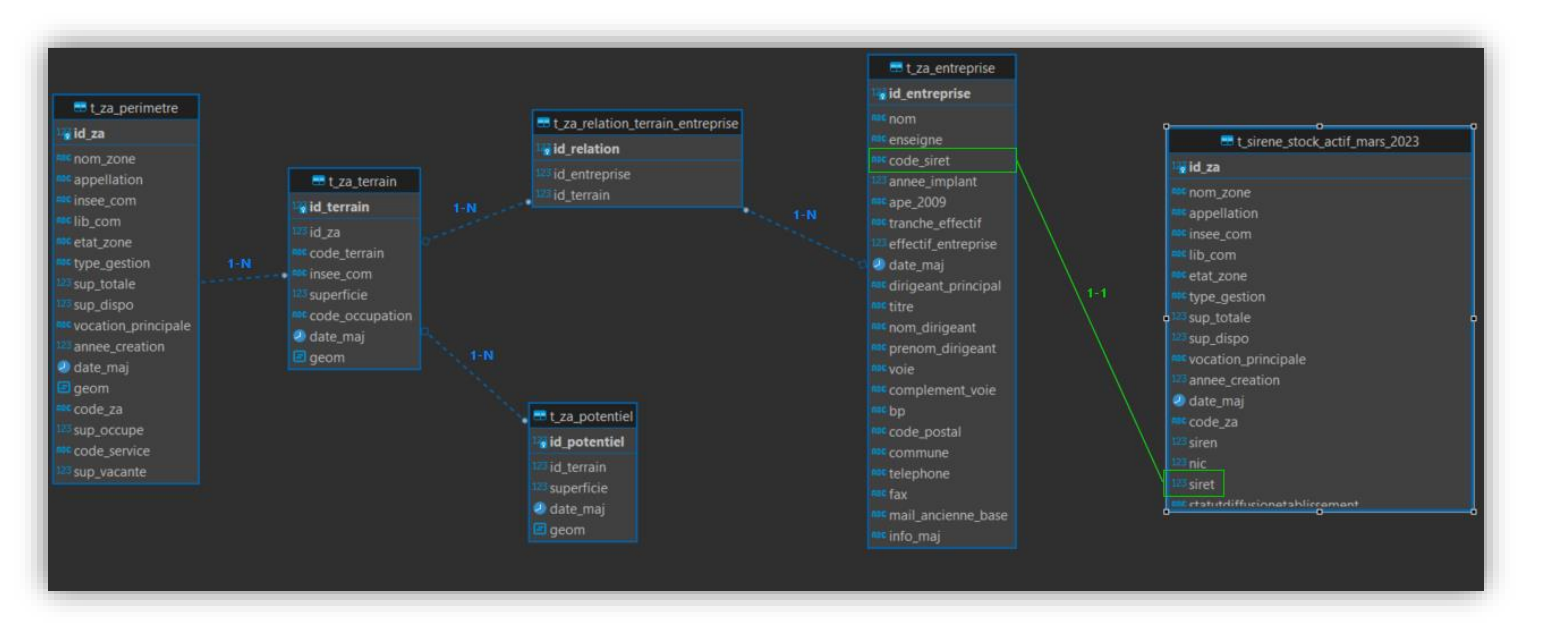

## **Résultats**

### Article L318-8-2 du Code de l'urbanisme

L'autorité compétente en matière de création, d'aménagement et de gestion des zones d'activité économique définies à l'article L. 318-8-1 est chargée d'établir un inventaire des zones situées sur le territoire sur lequel elle exerce cette compétence.

L'inventaire mentionné au premier alinéa du présent article comporte, pour chaque zone d'activité économique, les éléments suivants :

1° Un état parcellaire des unités foncières composant la zone d'activité économique, comportant la surface de chaque unité foncière et l'identification du propriétaire ;

2° L'identification des occupants de la zone d'activité économique ;

3° Le taux de vacance de la zone d'activité économique, calculé en rapportant le nombre total d'unités foncières de la zone d'activité au nombre d'unités foncières qui ne sont plus affectées à une activité assujettie à la cotisation foncière des entreprises prévue à l'article 1447 du code général des impôts depuis au moins deux ans au 1er janvier de l'année d'imposition et qui sont restées inoccupées au cours de la même période.

6

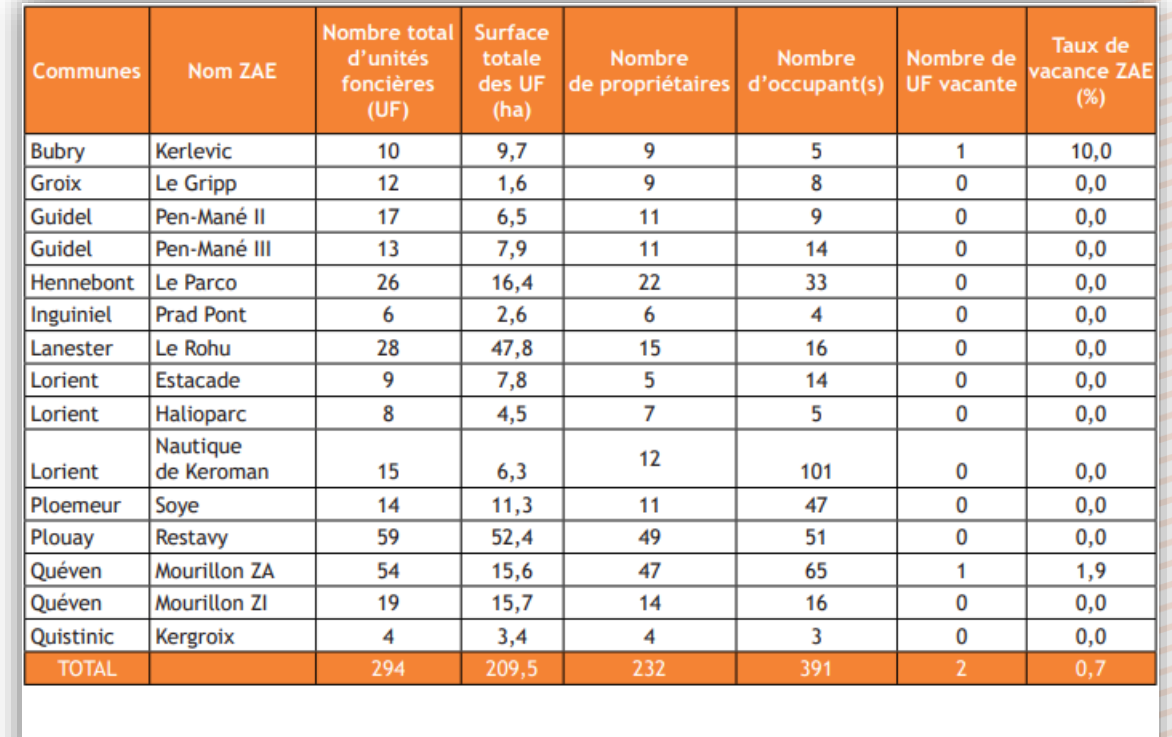

Inventaire des Zones d'Activités Economiques de Lorient Agglomération

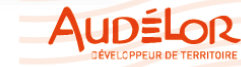

 $\overline{Q}$ 

## **Résultats : pour Pontivy Communauté**

➢ *D'un point de vue comptable, la méthode préconisée d'utilisation de LOCOMVAC est très décalée de la réalité du terrain*

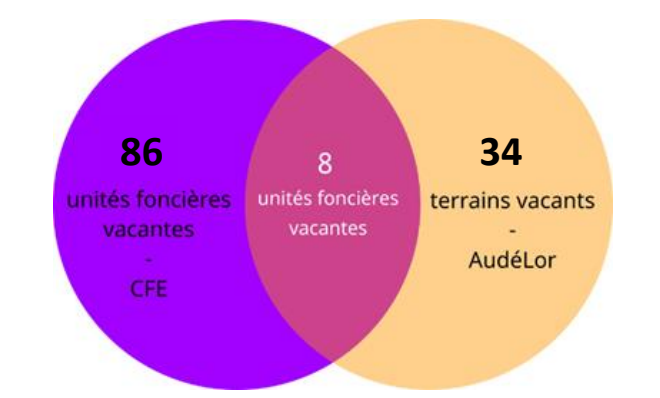

➢ *D'un point du vue représentation spatiale et traitement de l'information : complexification de l'approche avec la notion d'unité foncière*

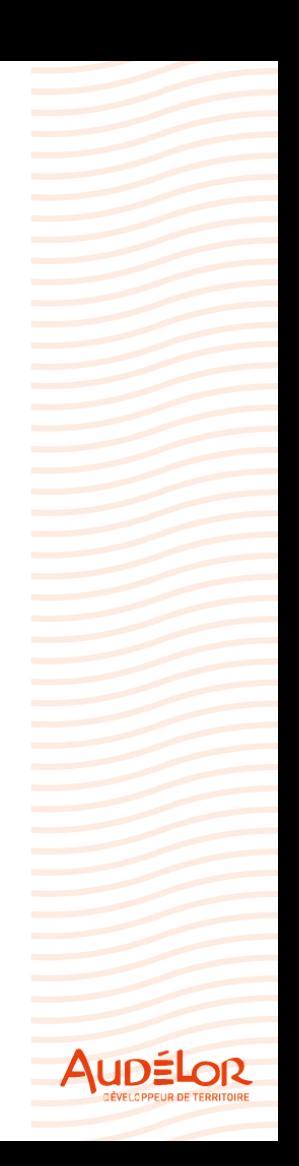

### **Carte des terrains**

➢ *Découpage des terrains calé sur le cadastre + périmètre fonctionnel de l'établissement*

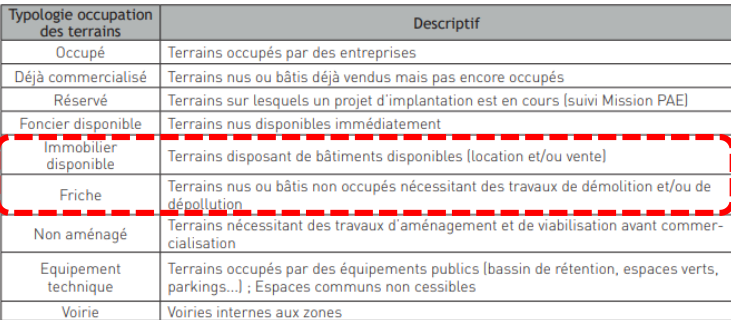

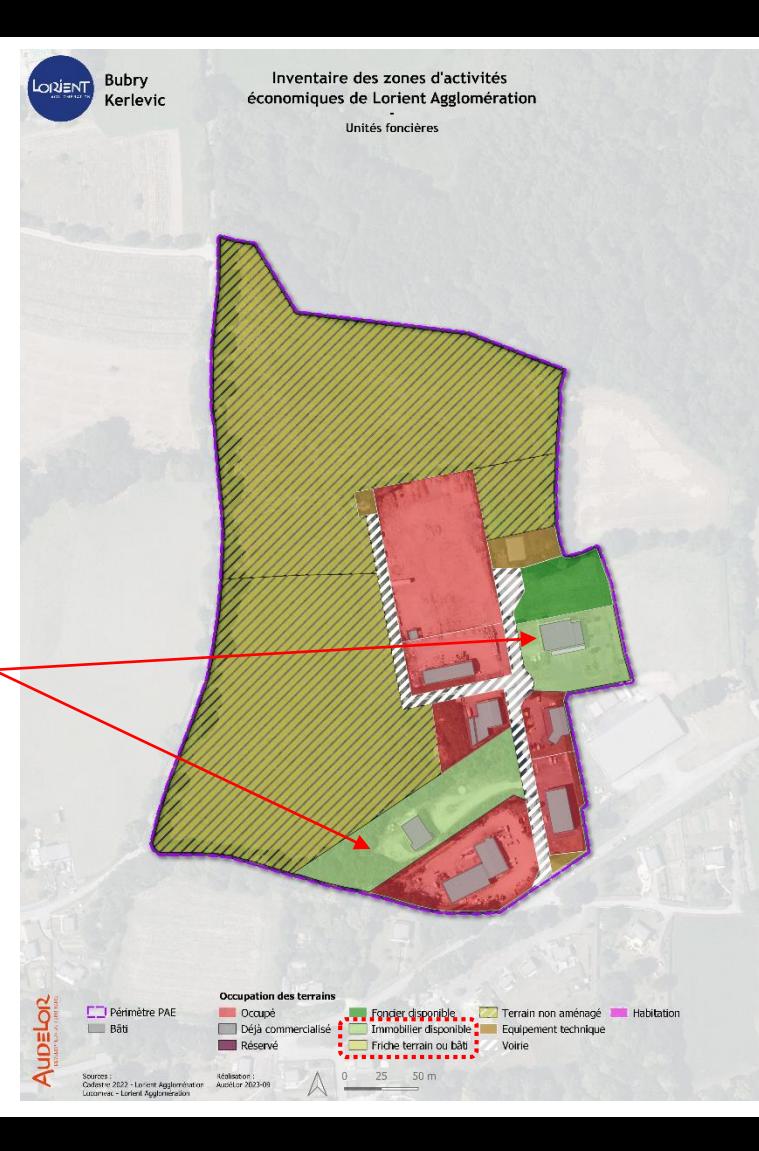

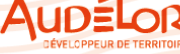

### **Carte des terrains et unités foncières**

- ➢ *Des unités foncières à cheval sur le périmètre*
- ➢ *Des unités foncières à cheval sur plusieurs terrains*

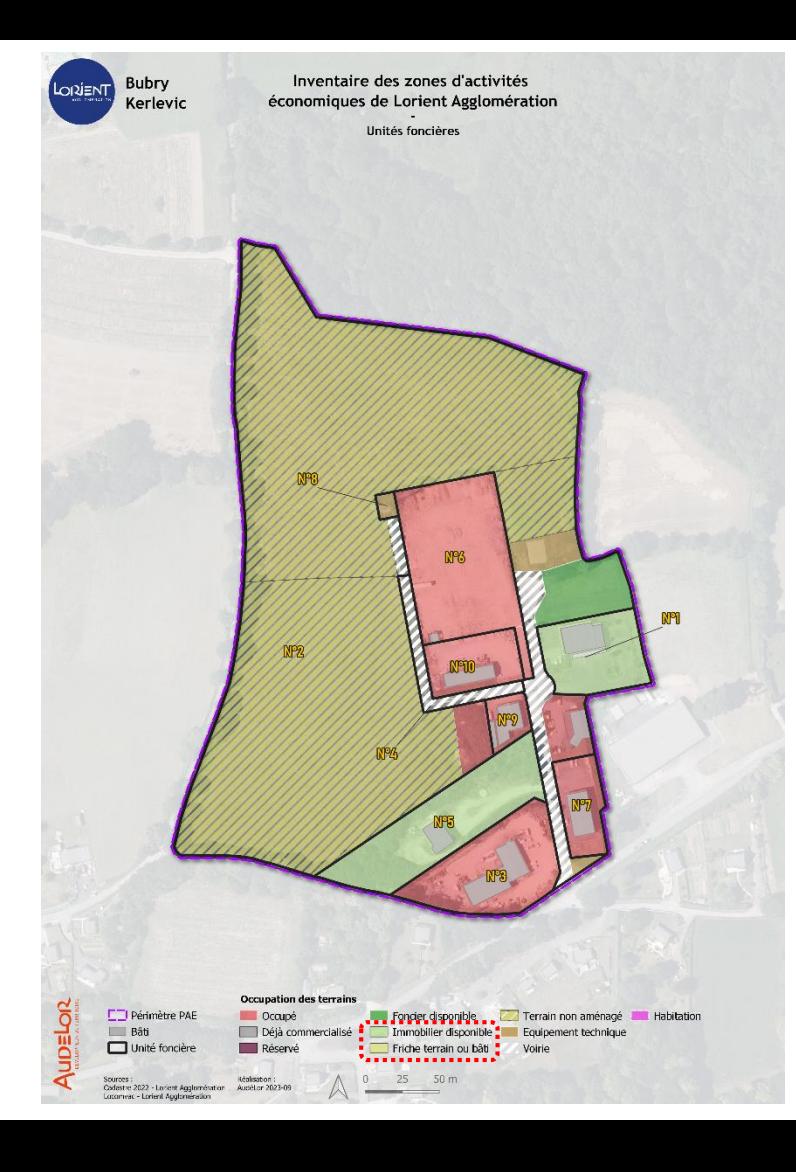

### **Carte des terrains, unités foncières et Locomvac**

- ➢ *Quel référentiel prendre en compte entre recensement terrain et locomvac ?*
- ➢ *Comment qualifier l'unité foncière n°2 ?*
- ➢ *Comment qualifier l'unité foncière n°5 ?*

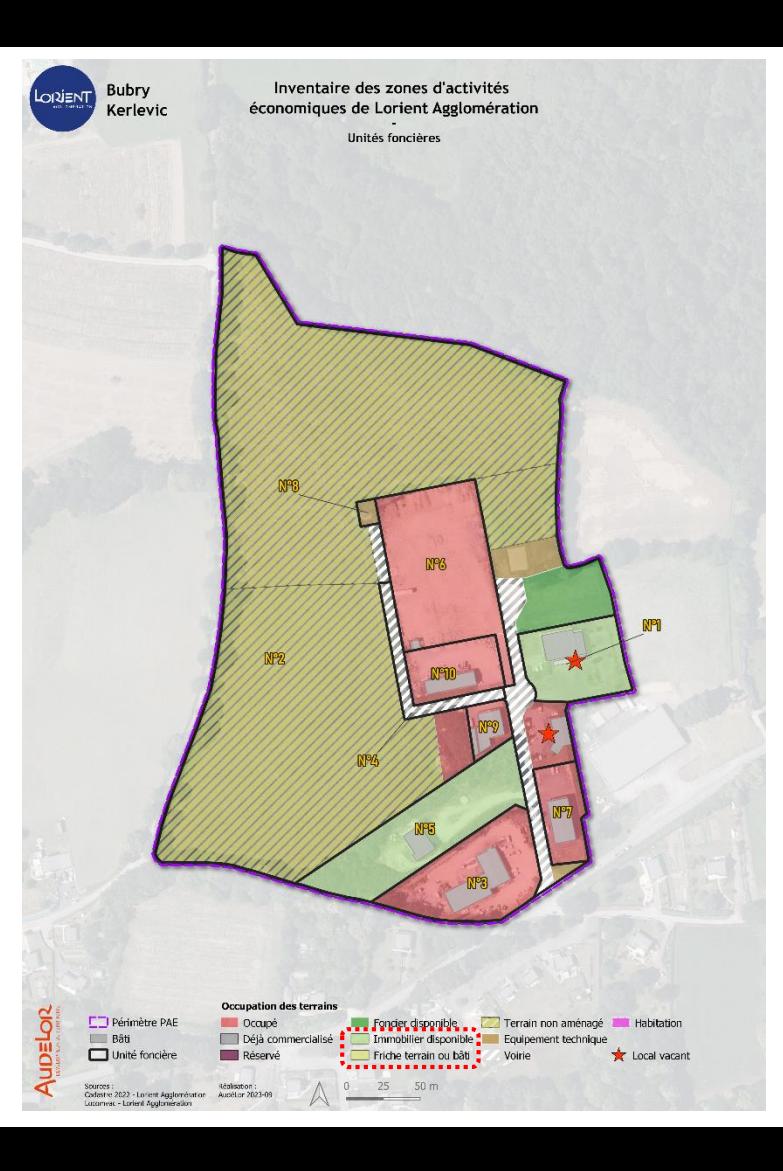

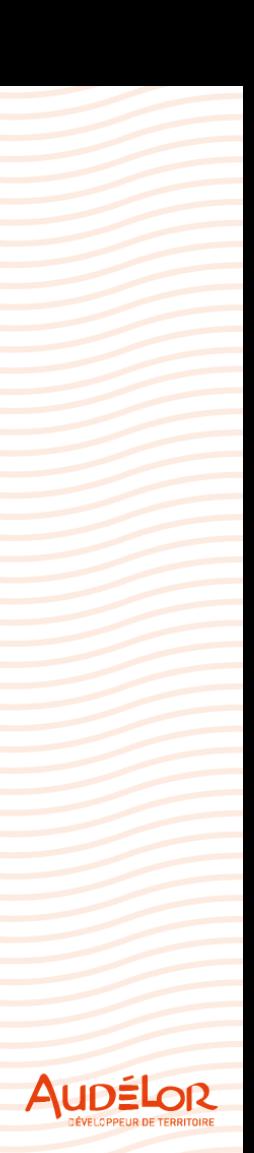

### **Rendu carto Pontivy Communauté**

- ➢ *Prise en compte du recensement terrain + locomvac pour qualification des unités foncières*
- ➢ *Ajustement à réaliser par la phase de consultation*
- ➢ *Notion d'unité foncière « partiellement vacante »*
	- ➢ *Unité foncière avec plusieurs terrains/parcelles*
	- ➢ *Un recensement (terrain ou locomvac) de vacance*

![](_page_13_Picture_6.jpeg)

**AUDELOR** 

Inventaire des zones d'activités économiques de Lorient Agglomération

![](_page_13_Picture_8.jpeg)

14

Unité foncière vacante Unité foncière partiellement vacante

Unité foncière occupée

Râtiments Parcelles

### **Rendu carto Lorient** agglomération

 $\blacktriangleright$ Vacance de l'unité foncière uniquement si recensement terrain + locomvac = vacant

![](_page_14_Picture_34.jpeg)

![](_page_14_Picture_3.jpeg)

![](_page_14_Picture_4.jpeg)

# **Merci de votre attention**

![](_page_15_Picture_1.jpeg)